## **Ответы на замечания по статье «ДИАГНОСТИКА НЕИСПРАВНОСТЕЙ ПОДШИПНИКОВ КАЧЕНИЯ С ИСПОЛЬЗОВАНИЕМ ПИКОВ СПЕКТРА И НЕЙРОННЫХ СЕТЕЙ»**

название статьи

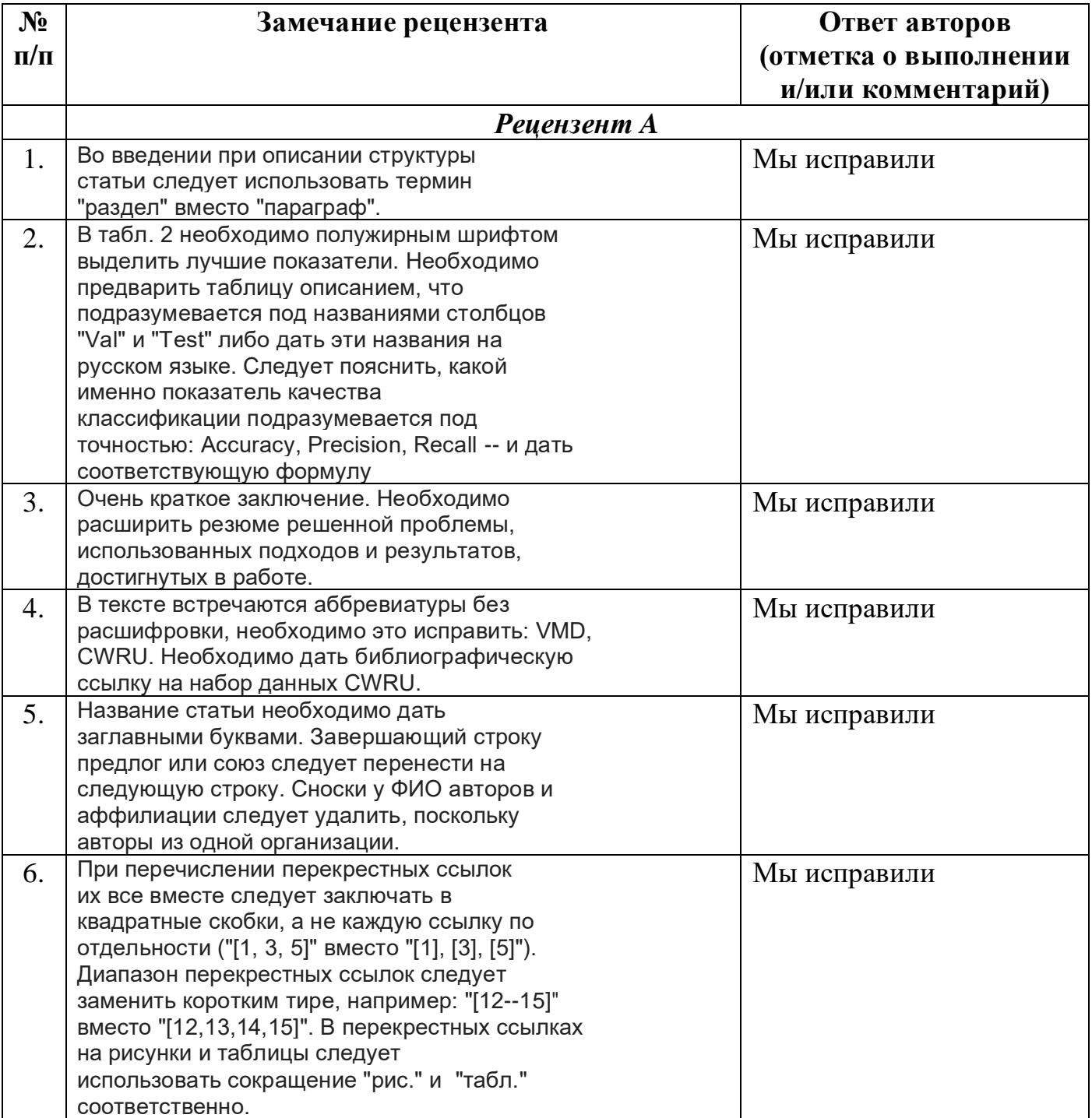

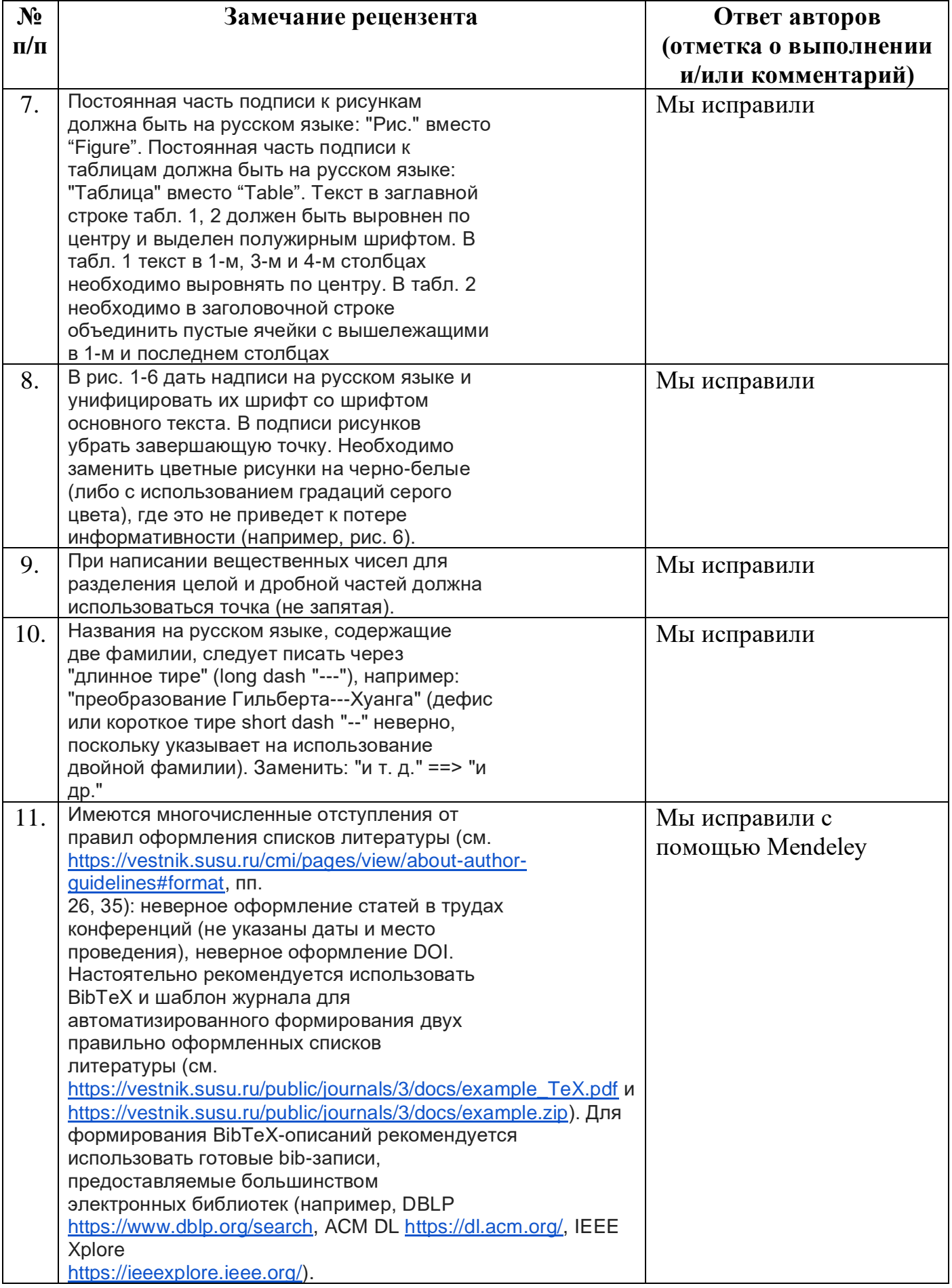

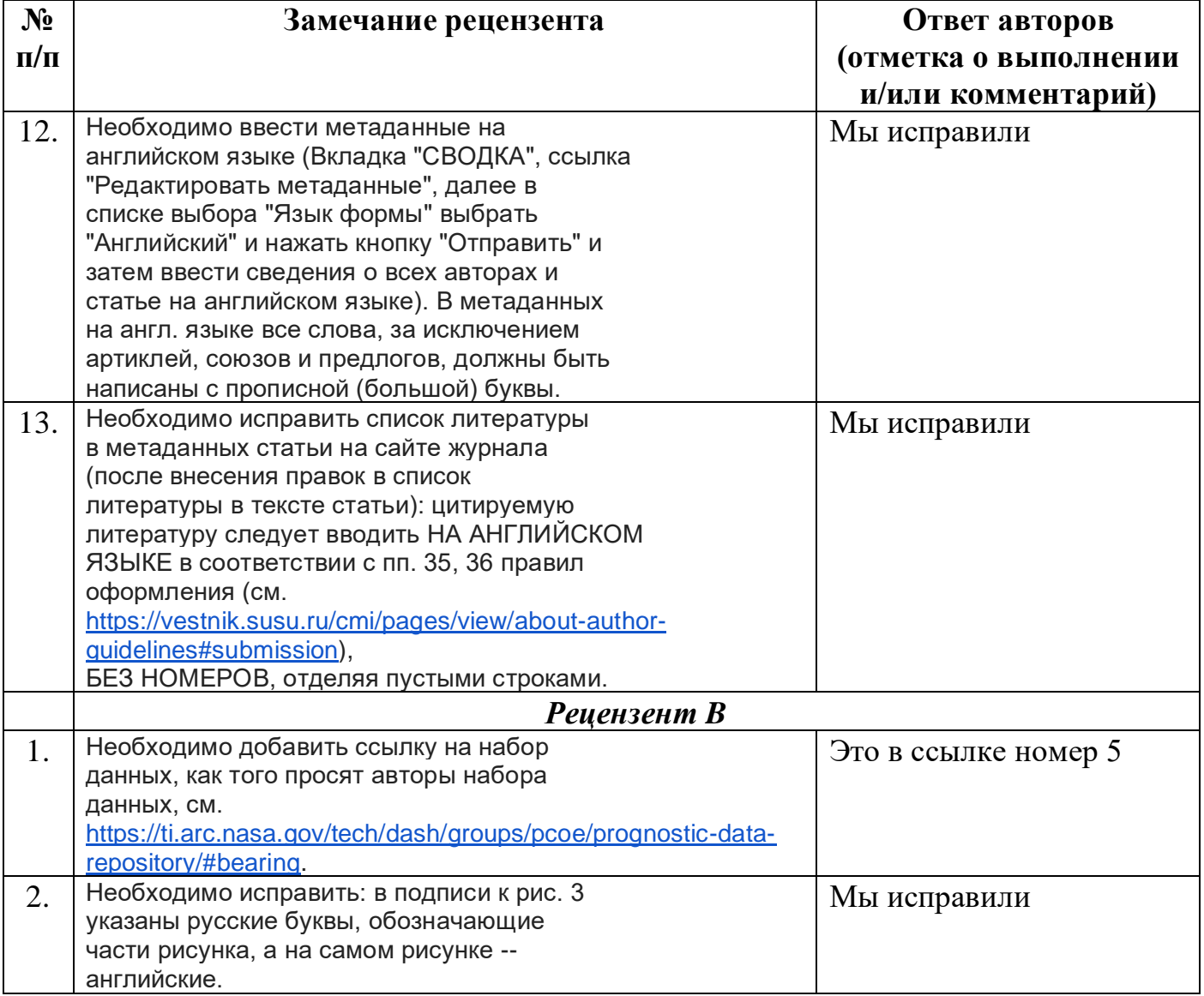